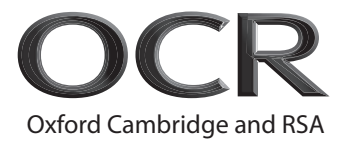

# **A Level Computer Science**

**H446/02** Algorithms and Programming

## **Thursday 22 June 2017 – Morning Time allowed: 2 hours 30 minutes**

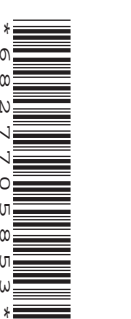

**Do not use:** • A calculator

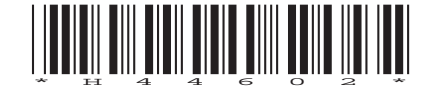

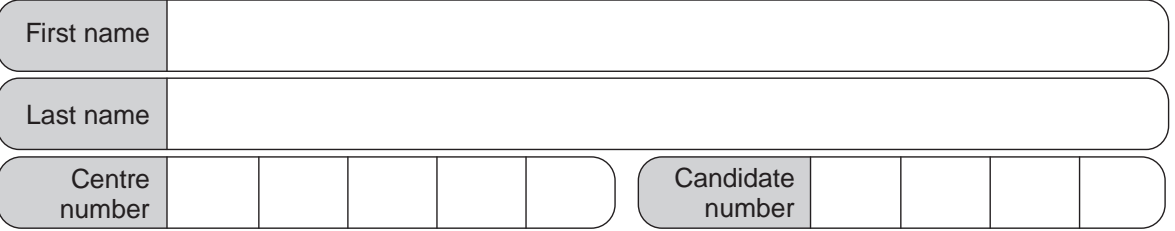

## **INSTRUCTIONS**

- Use black ink.
- Complete the boxes above with your name, centre number and candidate number.
- Answer **all** the questions.
- Write your answer to each question in the space provided. Additional paper may be used if required but you must clearly show your candidate number, centre number and question number(s).
- Do **not** write in the barcodes.

#### **INFORMATION**

- The total mark for this paper is **140**.
- The marks for each question are shown in brackets **[ ]**.
- Quality of extended responses will be assessed in questions marked with an asterisk (\*).
- This document consists of **28** pages.

#### Answer **all** the questions.

### **Section A**

- **1** A programmer needs to sort an array of numeric data using an insertion sort.
	- **(a) (i)** The following, incomplete, algorithm performs an insertion sort.

Complete the algorithm.

```
procedure sortit(dataArray, lastIndex)
  for x = 1 to lastIndex
     currentData = dataArray[……………………]
     position = x
     while (position > 0 AND dataArray[position-1] > currentData)
       dataArray[position] = dataArray[………………………]
       position = position - 1
     endwhile
     dataArray[position] = …………………………
```
next x

endprocedure

**[3]**

(ii) Show how an insertion sort would sort the following data:

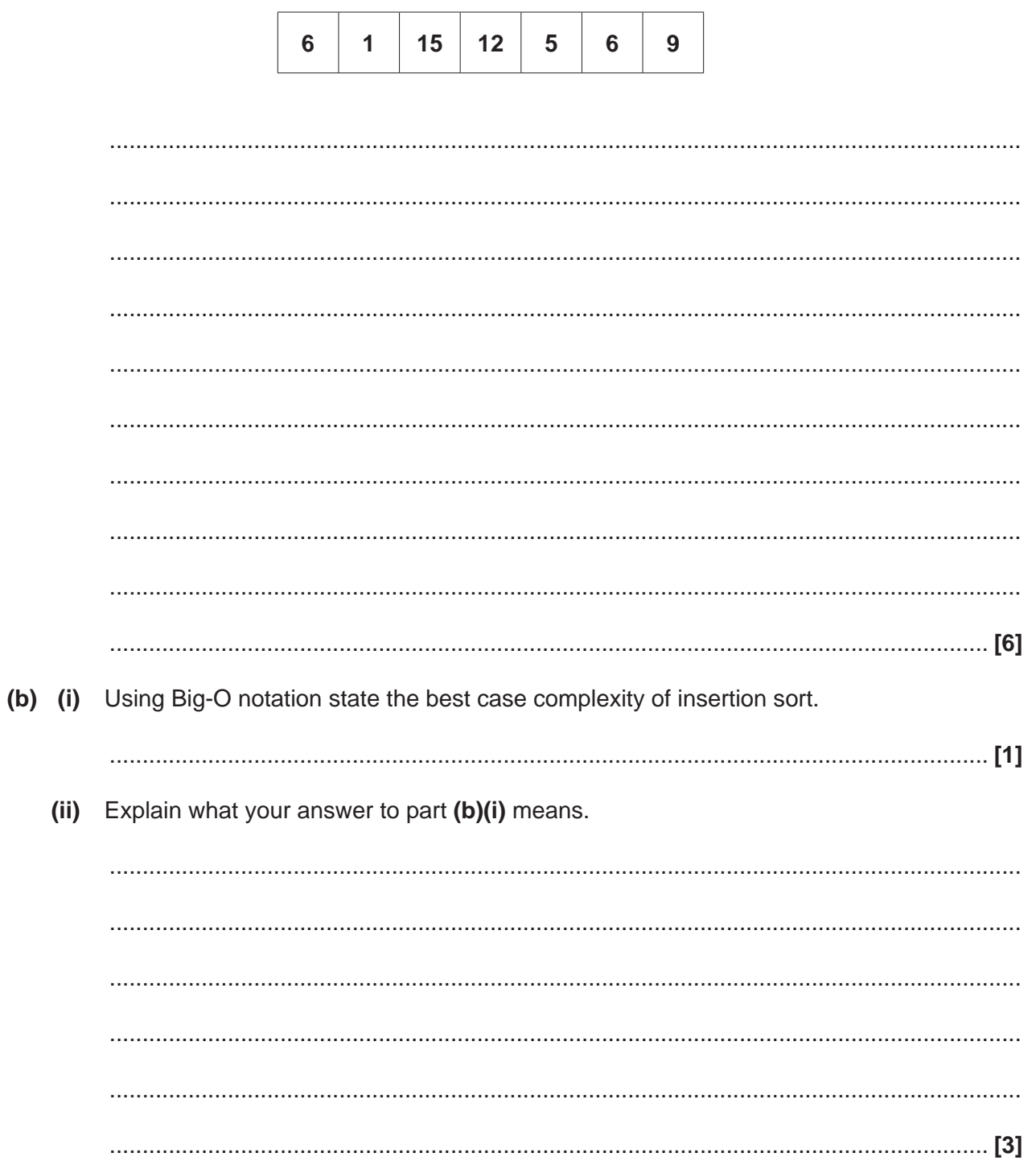

(c\*) The number of data items in the array is continually increasing.

Insertion sort has a worst case time complexity of  $O(n^2)$  and space complexity of  $O(1)$ .

An alternative sorting algorithm that could be used is bubble sort which also has a worst case time complexity of  $O(n^2)$  and space complexity of  $O(1)$ .

Briefly outline how the bubble sort algorithm works. Discuss the relationship between the complexities and the two sorting algorithms and justify which of the two algorithms is best suited to sorting the array.  $[9]$ 

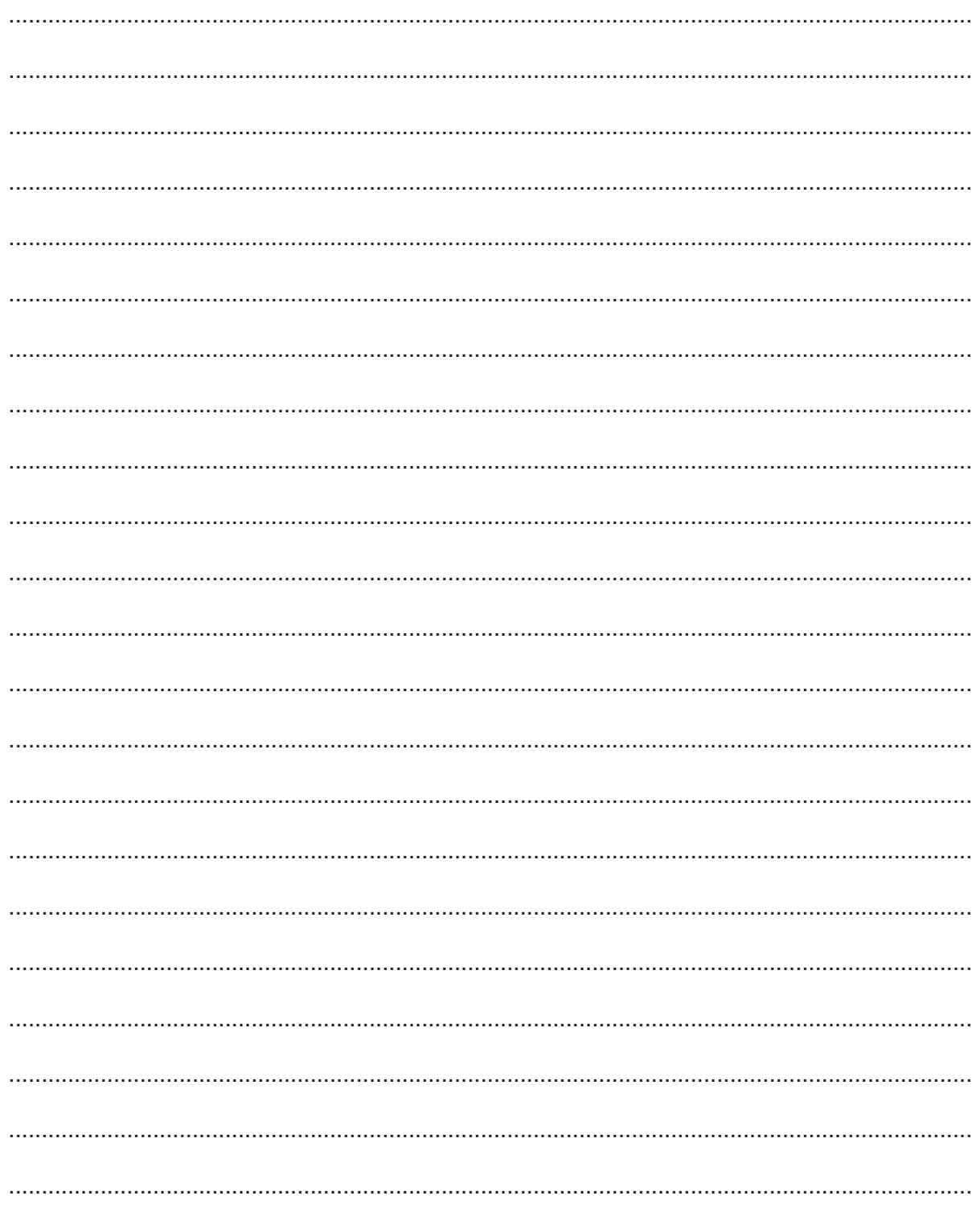

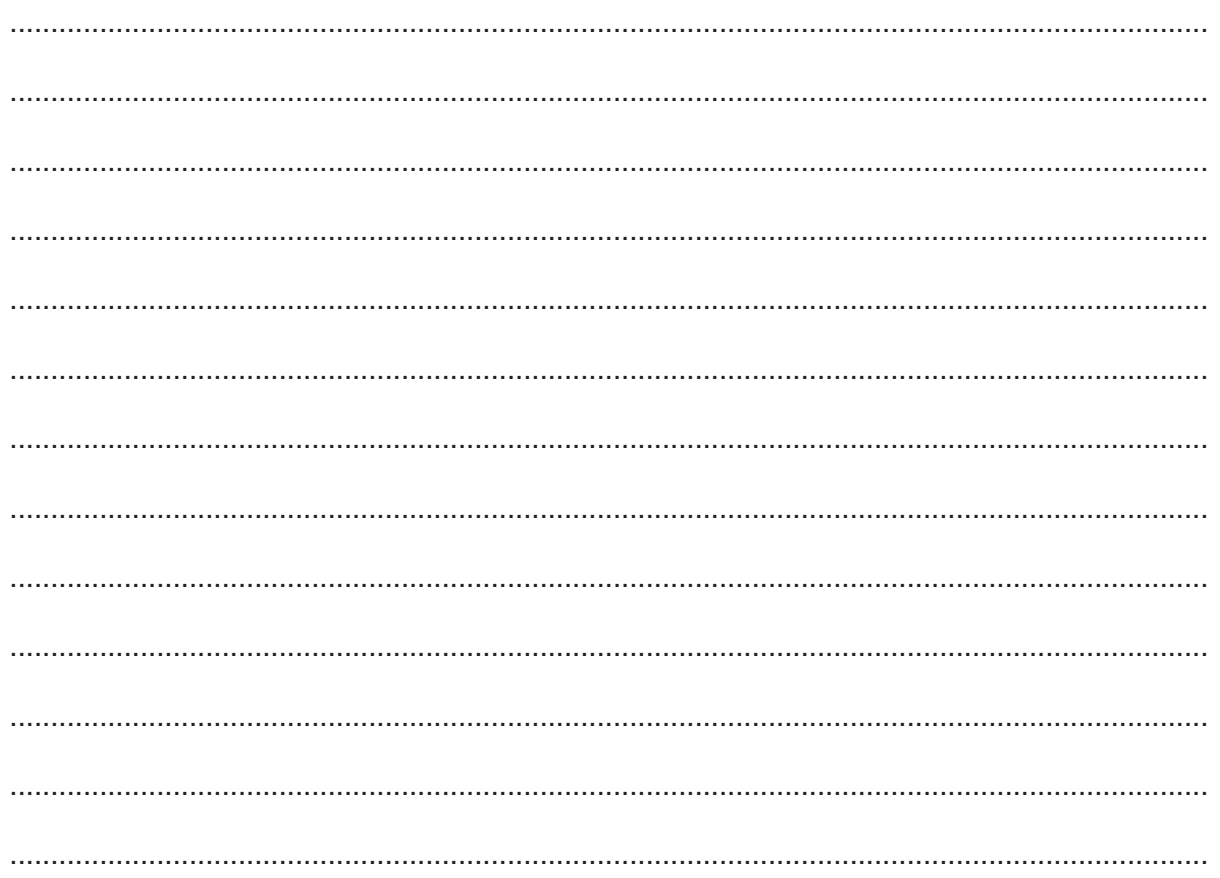

## **PLEASE DO NOT WRITE ON THIS PAGE**

- **2** A programmer is developing an ordering system for a fast food restaurant. When a member of staff inputs an order, it is added to a linked list for completion by the chefs.
	- **(a)** Explain why a linked list is being used for the ordering system.

 ................................................................................................................................................... ................................................................................................................................................... ................................................................................................................................................... .............................................................................................................................................. **[2]**

 **(b)** Each element in a linked list has:

- a pointer,  $\text{nodeNo}$ , which gives the number of that node<br>• the order number  $\text{orderNo}$
- the order number, orderNo
- a pointer, next, that points to the next node in the list

Fig. 2.1 shows the current contents of the linked list, orders.

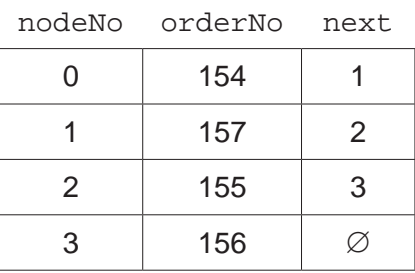

**Fig. 2.1**

 $\varnothing$  represents a null pointer.

 **(i)** Order 158 has been made, and needs adding to the end of the linked list.

Add the order, 158, to the linked list as shown in Fig. 2.1. Show the contents of the linked list in the following table.

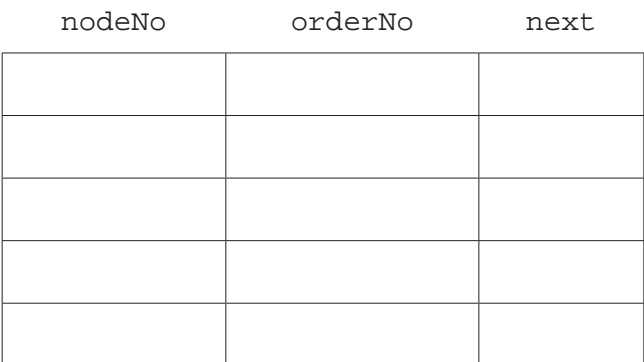

**[2]**

 **(ii)** Order 159 has been made. This order has a high priority and needs to be the second order in the linked list. Add the order, 159, to the original linked list as shown in Fig. 2.1. Show the contents of the linked list in the following table.

nodeNo orderNo next

**[3]**

- **(c)** The linked list is implemented using a 2D array, theOrders:
	- Row 0 stores orderNo<br>• Row 1 stores next
	- Row 1 stores next

The data now stored in theOrders is shown in Fig. 2.2.

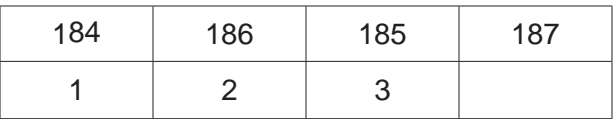

**Fig. 2.2**

theOrders[1,0] would return 1

The following algorithm is written:

```
procedure x()
    finished = false
   count = 0while NOT(finished)
        if theOrders[1,count] == null then
            finished = true
        else
            output = theOrders[0,count]
            print(output)
            count = theOrders[1,count]
        endif
    endwhile
    output = theOrders[0,count]
    print(output)
```
endprocedure

## $\overline{9}$

(i) Outline why nodeNo does not need to be stored in the array.

(ii) Complete the trace table for procedure  $x$ , for the data shown in Fig. 2.2.

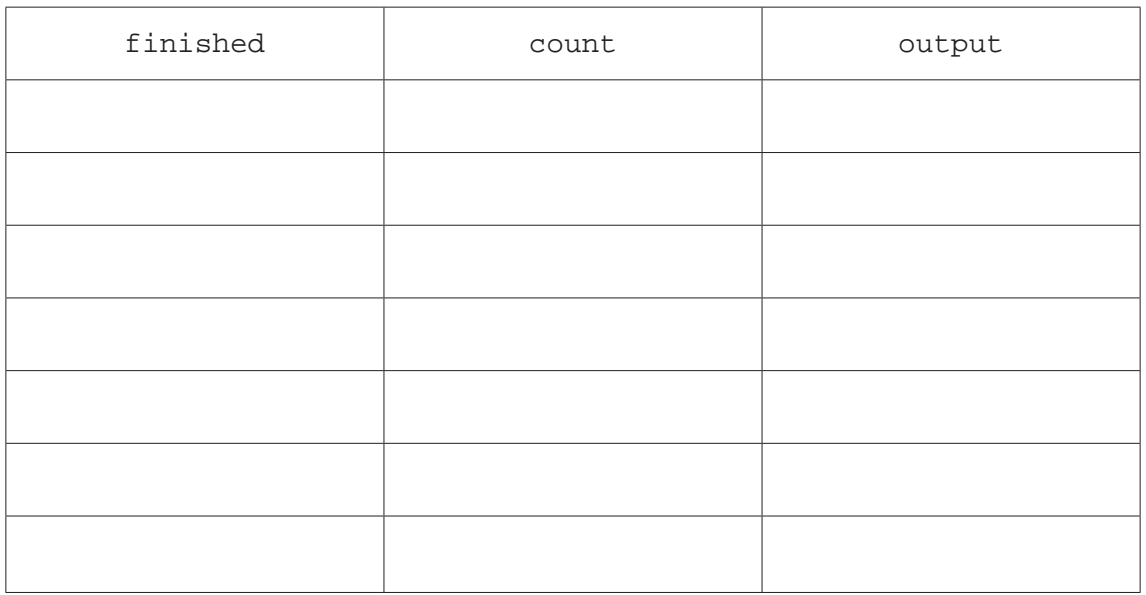

 $[3]$ 

#### $(iii)$ Describe the purpose of procedure x.

(iv) A new order, 190, is to be added to theorders. It needs to be the third element in the list.

The current contents of the array are repeated here for reference:

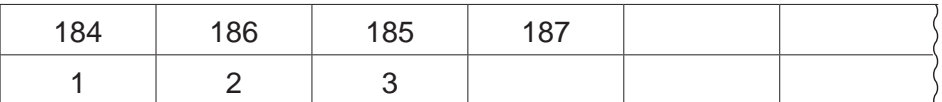

Describe how the new order, 190, can be added to the array, so the linked list is read in the correct order, without rearranging the array elements.

(d) The user needs to be able to search for, and find, a specific order number.

State an appropriate search algorithm that could be used, and justify your choice against an alternative Search algorithm.

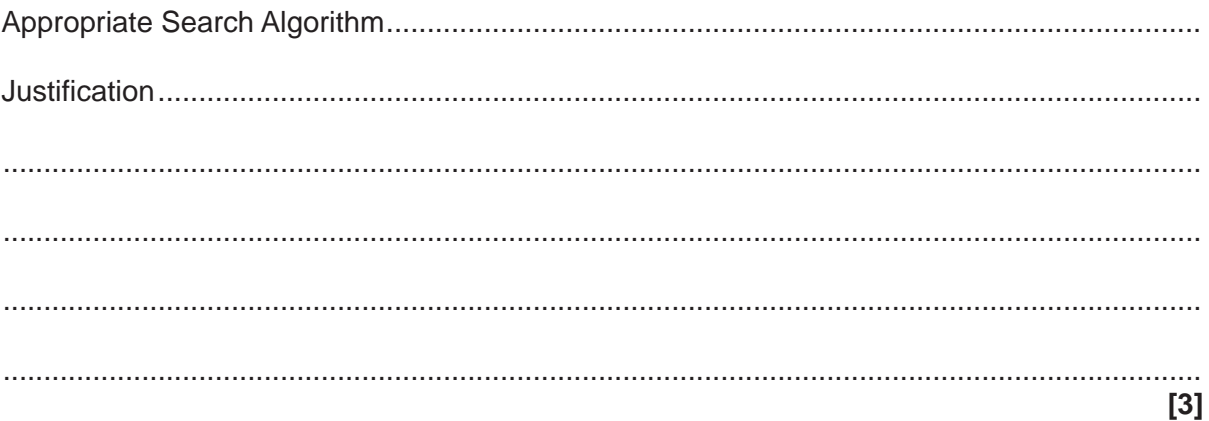

(e) The programmer is writing the program using an IDE.

Identify three features of an IDE that the programmer would use when writing the code and describe how the features benefit the programmer.

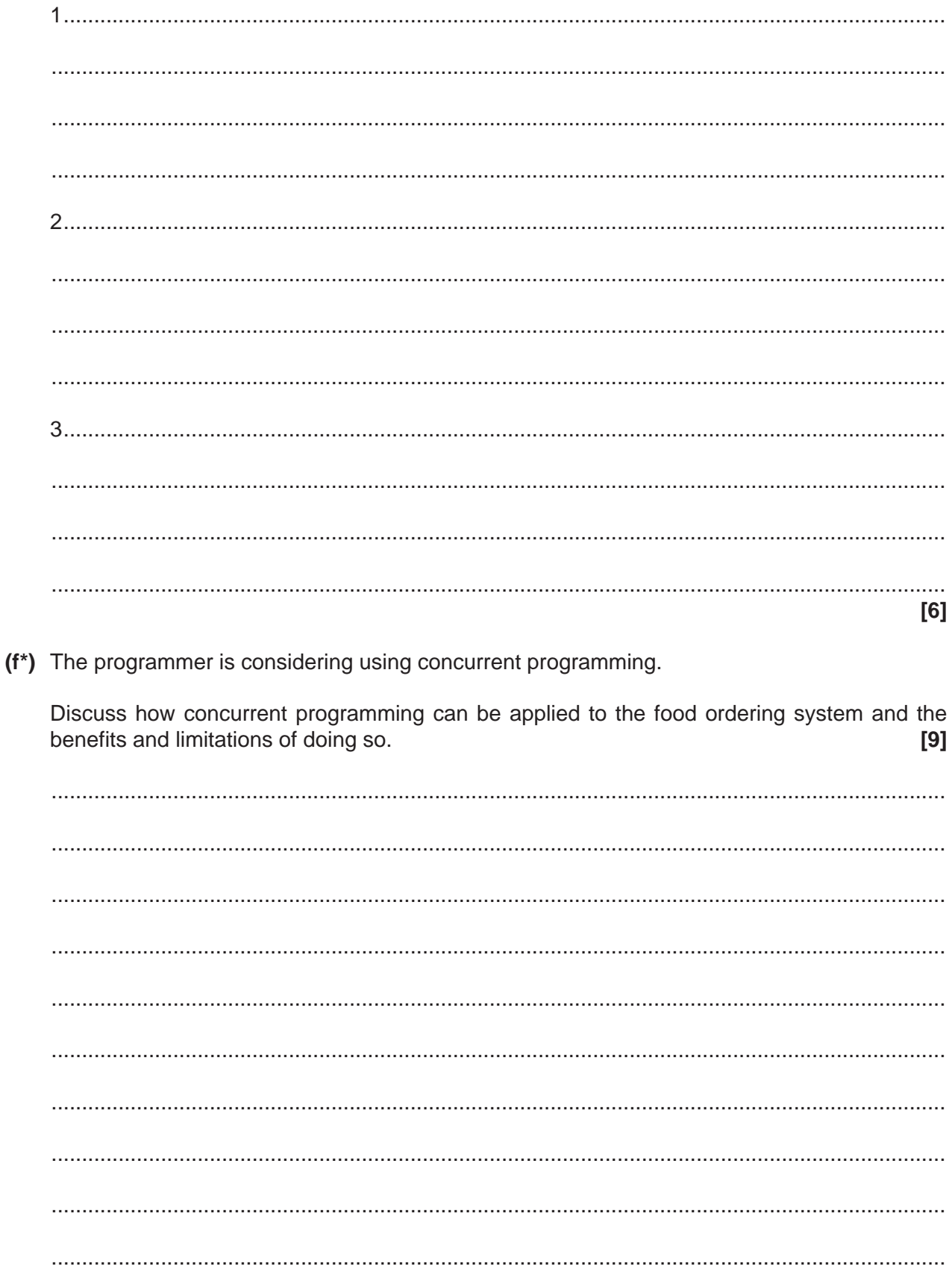

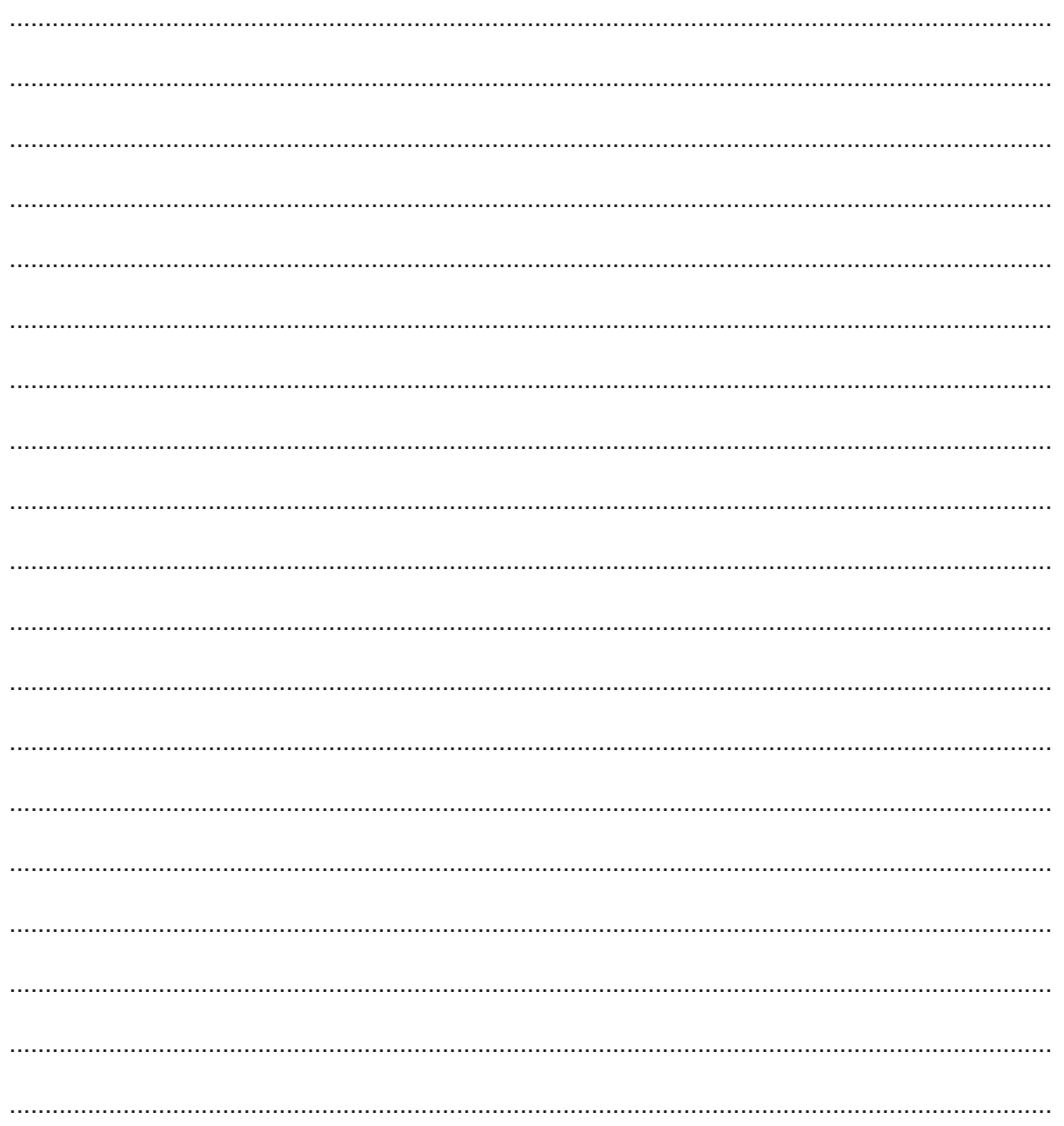

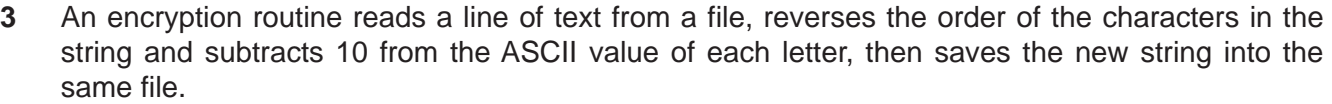

The program is split into sub-procedures. Three sub-procedures are described as follows:

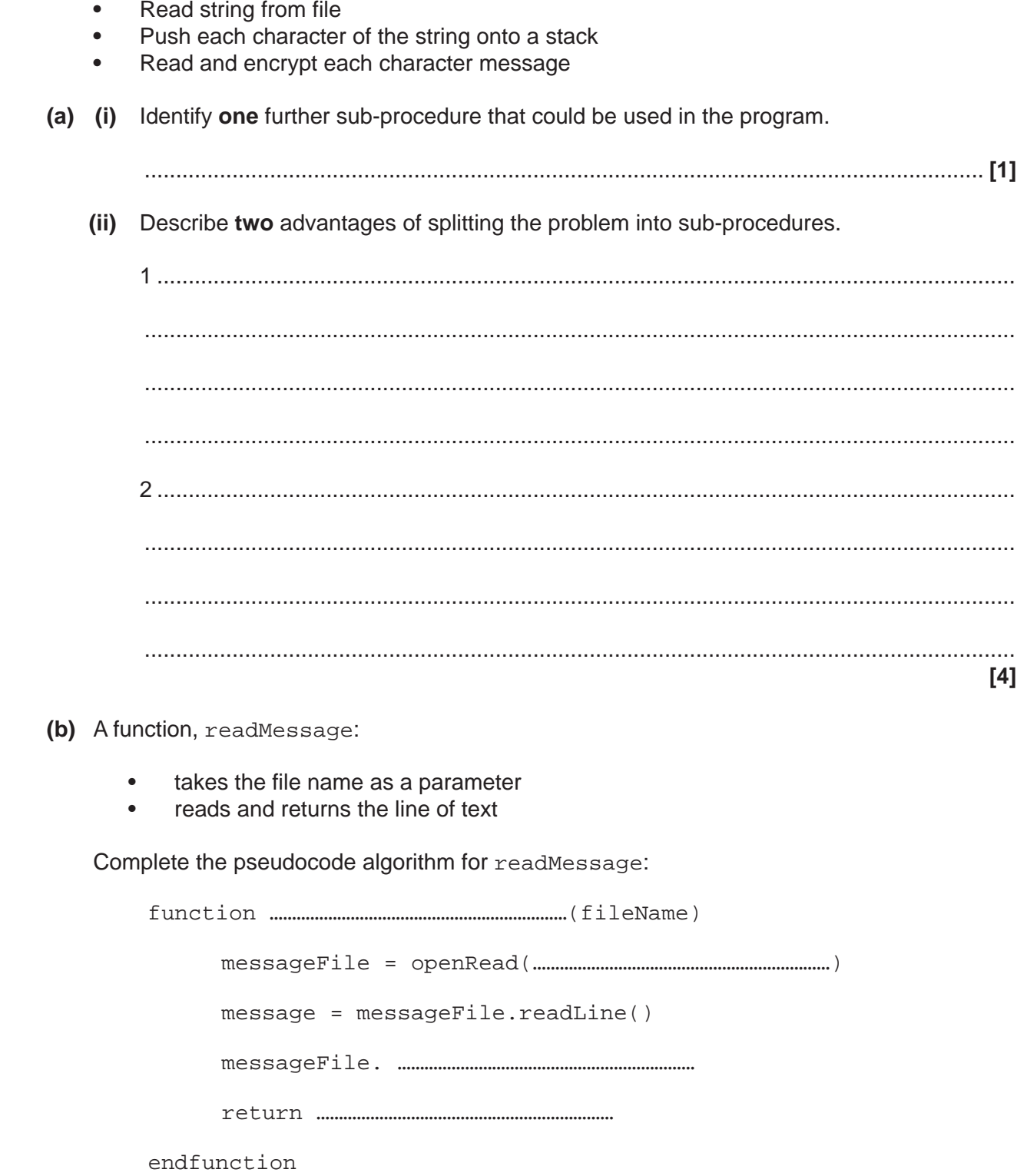

(c) A function, push, can be used to add a character to a stack. For example:

theStack.push("H")

places the character H onto the stack, the Stack.

A procedure, pushToStack, takes a string as a parameter and pushes each character of the message onto the stack, messageStack.

Complete the procedure below.

Add comments to explain how your code works.

procedure pushToStack(message)

endprocedure

 $[5]$ 

(d) Describe the steps that the program would have to take in order to encrypt the characters stored in the stack, and save them in a single variable.

## **PLEASE DO NOT WRITE ON THIS PAGE**

4 A data structure is shown below in Fig. 4.1.

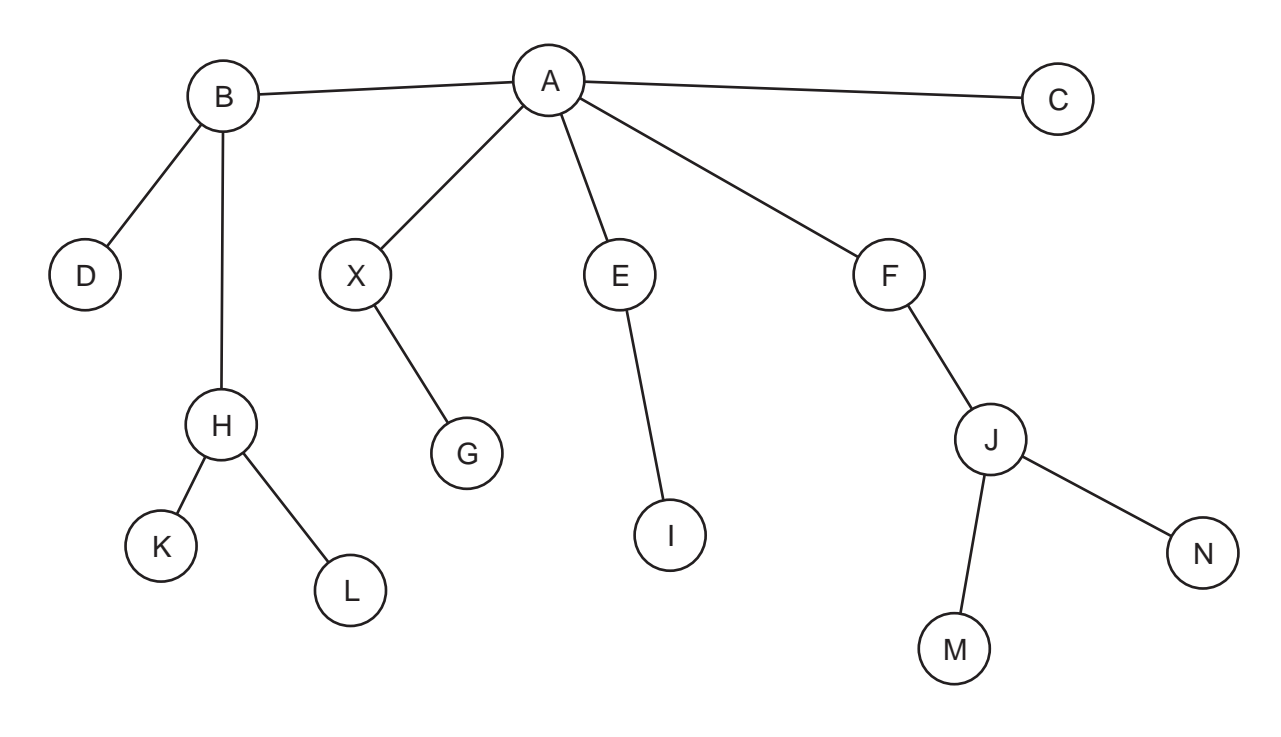

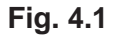

- (a) Identify the data structure shown in Fig. 4.1.
	-
- (b) The programmer is considering using a depth-first (post-order) traversal, or a breadth-first traversal to find the path between node A and node X.
	- Explain the difference between a depth-first (post-order) and breadth-first traversal.  $(i)$

(ii) Show how a depth-first (post-order) traversal would find the path between node A and node X for the structure shown in Fig. 4.1.

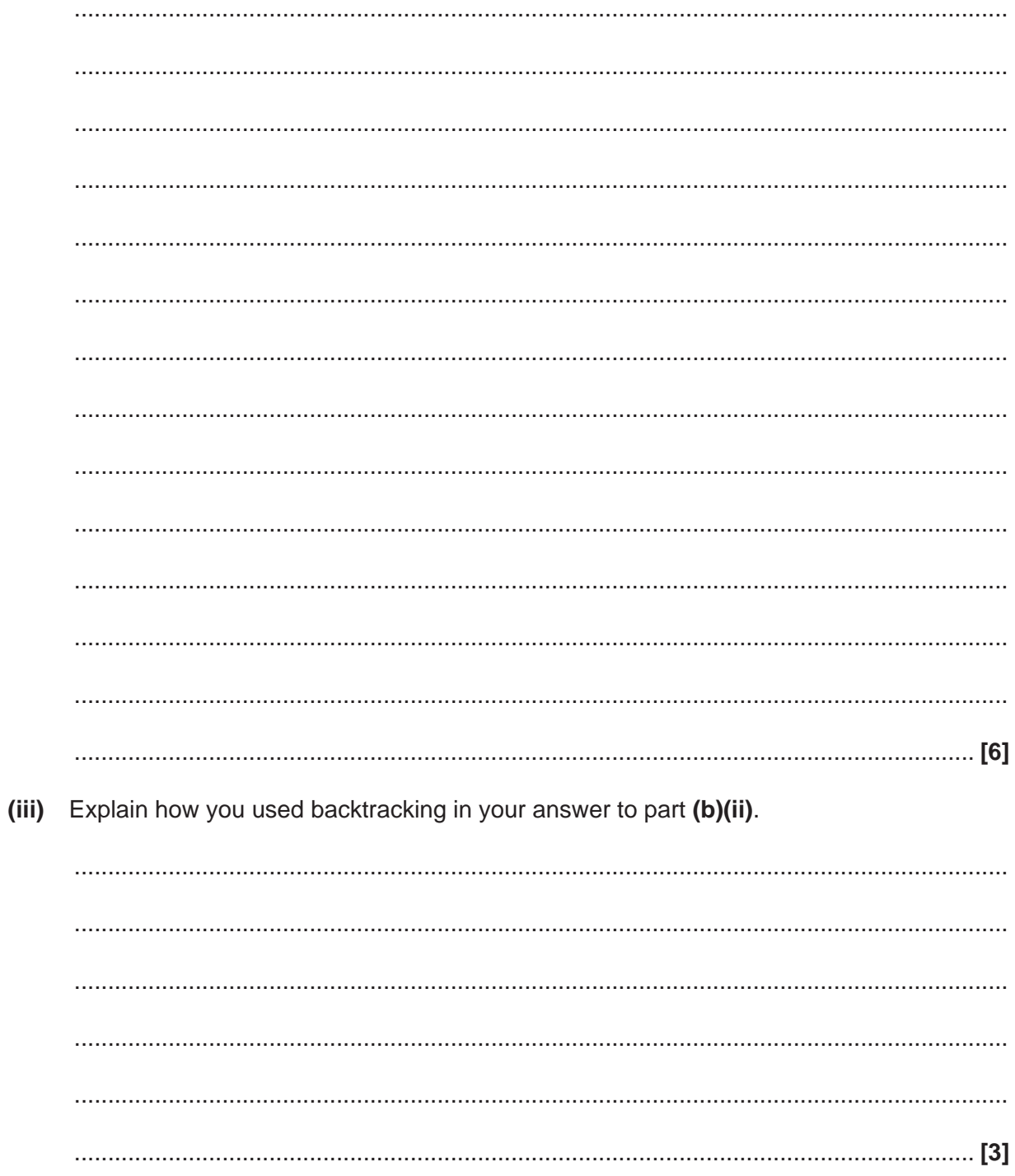

**18**

**5** A recursive function, calculate, is shown below:

```
01 function calculate(num1, num2)<br>02 if num1 == num2 then
02 if num1 == num2 then<br>03 return num1
03 return numl<br>04 elseif numl < n
04 elseif num1 < num2 then<br>05 return calculate(num
05 return calculate(num1, (num2-num1))<br>06 else
06 else<br>07 r
07 return calculate(num2, (num1-num2))<br>08 endif
         endif
09 endfunction
```
 **(a)** Identify the lines where recursion is used.

.............................................................................................................................................. **[1]**

 **(b)** Trace the algorithm, showing the steps and result when the following line is run:

print(calculate(4,10))

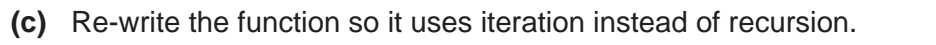

#### **20**

#### **Section B**

#### Answer **all** questions.

#### **6** A software developer is creating a Virtual Pet game.

The user can choose the type of animal they would like as their pet, give it a name and then they are responsible for caring for that animal. The user will need to feed, play with, and educate their pet.

The aim is to keep the animal alive and happy, for example if the animal is not fed over a set period of time then the pet will die.

- The game tells the user how hungry or bored the animal is as a percentage (%) and the animal's intelligence is ranked as a number between 0 and 150 (inclusive).
- Hunger and boredom increase by 1% with every tick of a timer.
- When the feed option is selected, hunger is reduced to 0.
- When the play option is selected, bored is reduced to 0.
- When the read option is selected, the intelligence is increased by 0.6% of its current value.

An example of the game is shown:

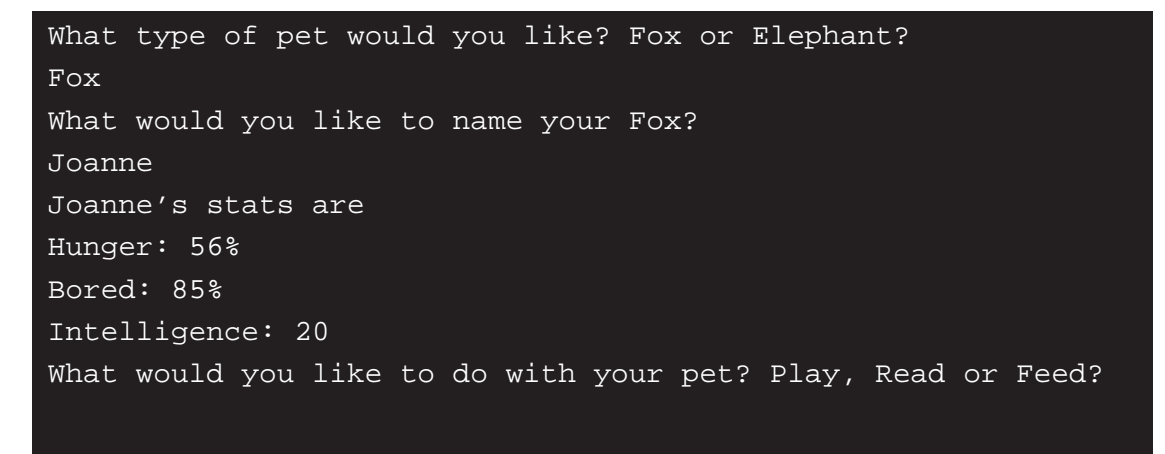

**Fig. 1.1**

 **(a)** Identify **three** inputs that the user will have to enter to start, and/or play the game.

1 ................................................................................................................................................. 2 ................................................................................................................................................. 3 ................................................................................................................................................. **[3]**

- **(b)** The developer is using decomposition to design the game.
	- **(i)** Describe the process of decomposition.

 ........................................................................................................................................... ........................................................................................................................................... ........................................................................................................................................... ...................................................................................................................................... **[2]**

 **(ii)** The developer has produced the following structure diagram for the game:

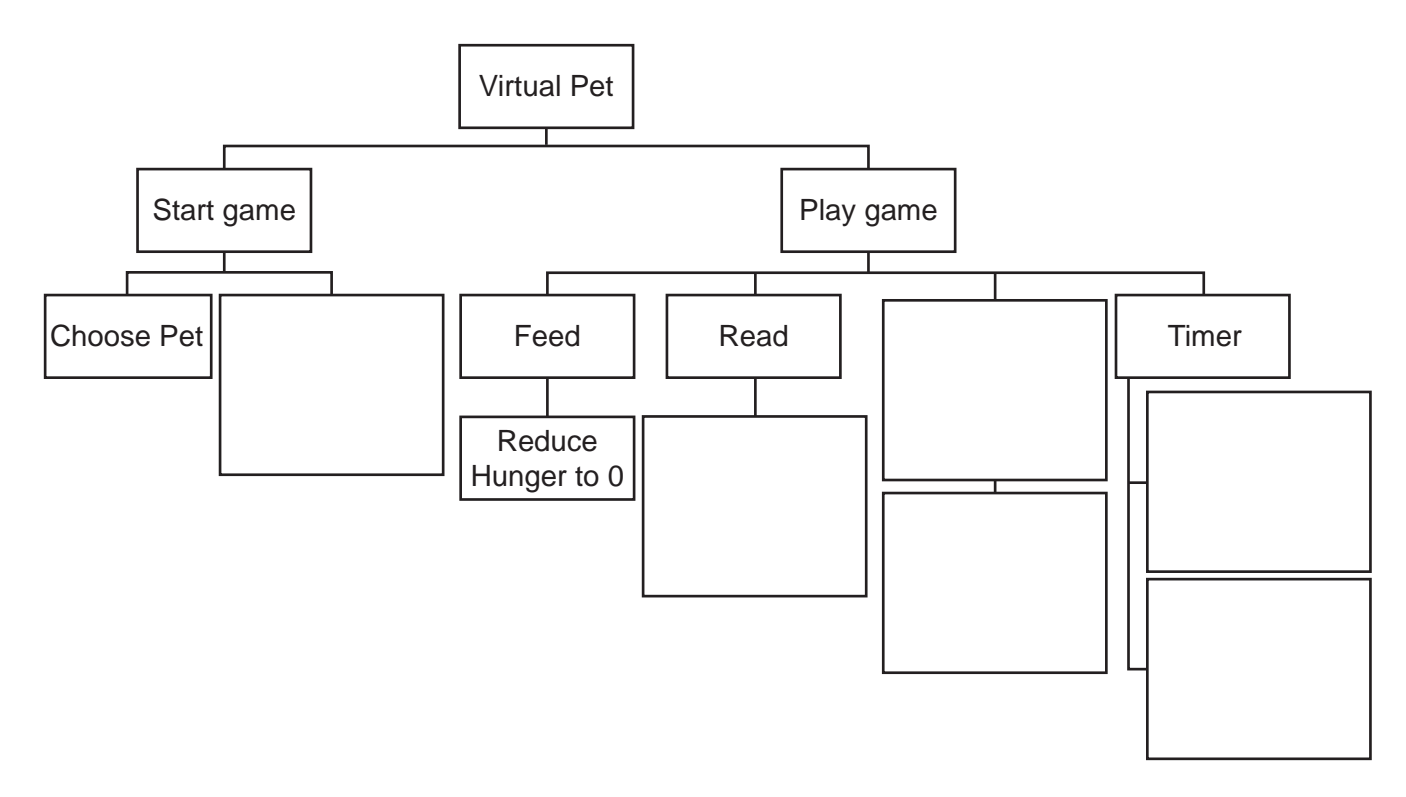

Complete the structure diagram for the Virtual Pet game by filling in the empty boxes. **[6]**

- (c) The developer needs to write procedures for the options play and read. Each of the options changes its corresponding value, and outputs the results to the screen.
	- $(i)$ Write a procedure, using pseudocode, to reset bored and output the new value in an appropriate message.

 $(ii)$ Write a procedure, using pseudocode, to increase intelligence by 0.6% and output the new intelligence in an appropriate message.

 **(d)** The developer is extending the game to allow users to have multiple pets of different types. The developer has written a class, Pet.

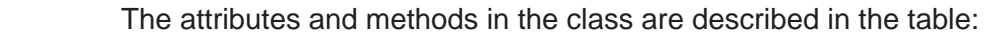

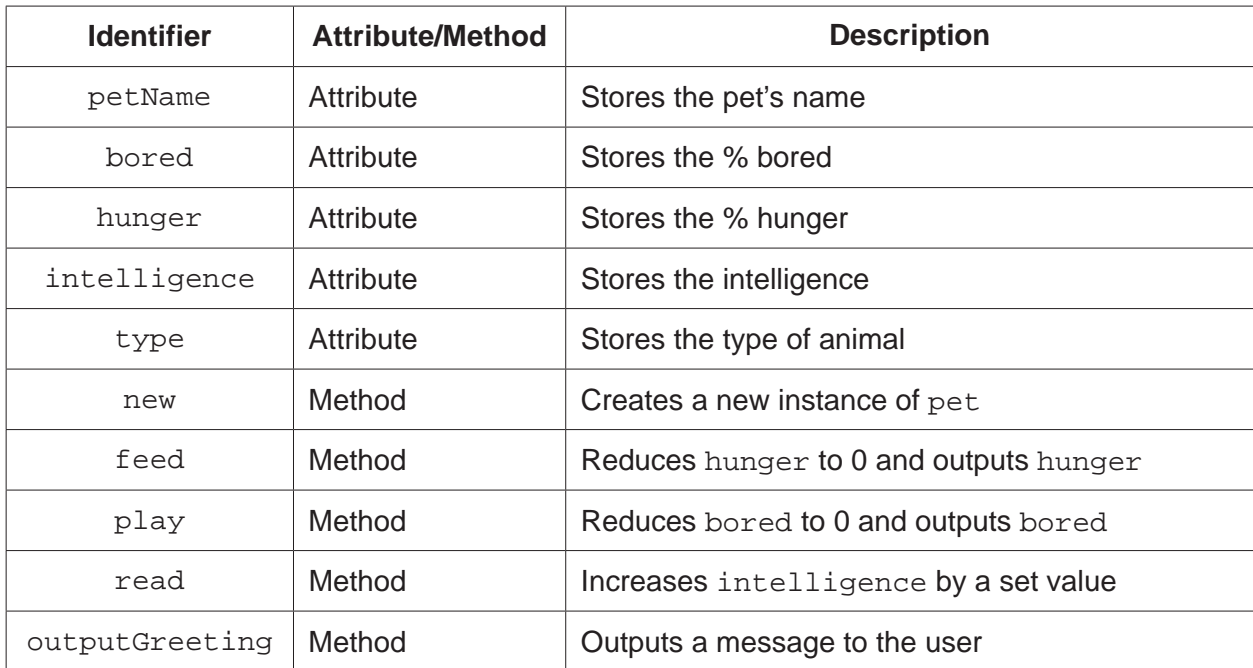

Part of the class declaration is given:

```
 class Pet
    private petName
    private bored
    private hunger
    private intelligence
    private type
 … 
…
```
(i) After a user enters the pet name, and chooses a type, the constructor method of Pet is called to create a new instance. The method needs to set petName, as well as hunger, bored and intelligence to starting values of 0.

Write, using pseudocode, the constructor method for this class.

 $(ii)$ Write a line of code that creates a new instance of Pet for a Tiger called "Springy".

(iii) The method outputGreeting for the superclass is written as follows:

```
public procedure outputGreeting()
   print("Hello, I'm " + petName + ", I'm a " + type)
endprocedure
```
A class is needed for Tiger. The class needs to:

- $\bullet$ inherit the methods and attributes from pet
- $\bullet$ in the constructor, set type to Tiger, intelligence to 10, hunger to 50 and bored to 10
- extend the method outputGreeting, by outputting an additional line that  $\bullet$ says "I like to eat meat and roar"

Write, using pseudocode, the class Tiger.

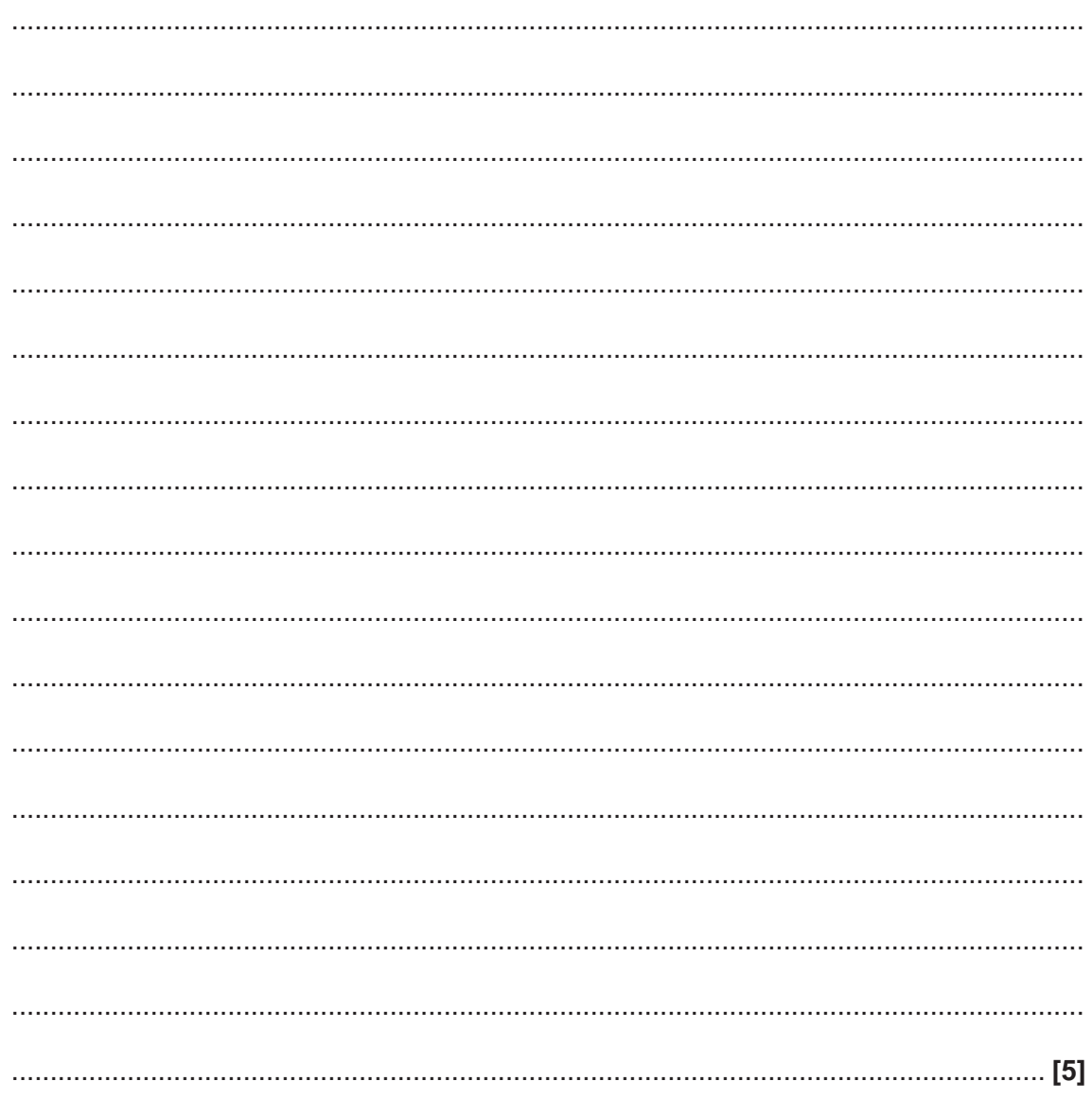

(e\*) The developer made use of abstraction when creating the Virtual Pet game.

Discuss the need for and purpose of abstraction and how abstraction will be used in the development of the game.  $[9]$ 

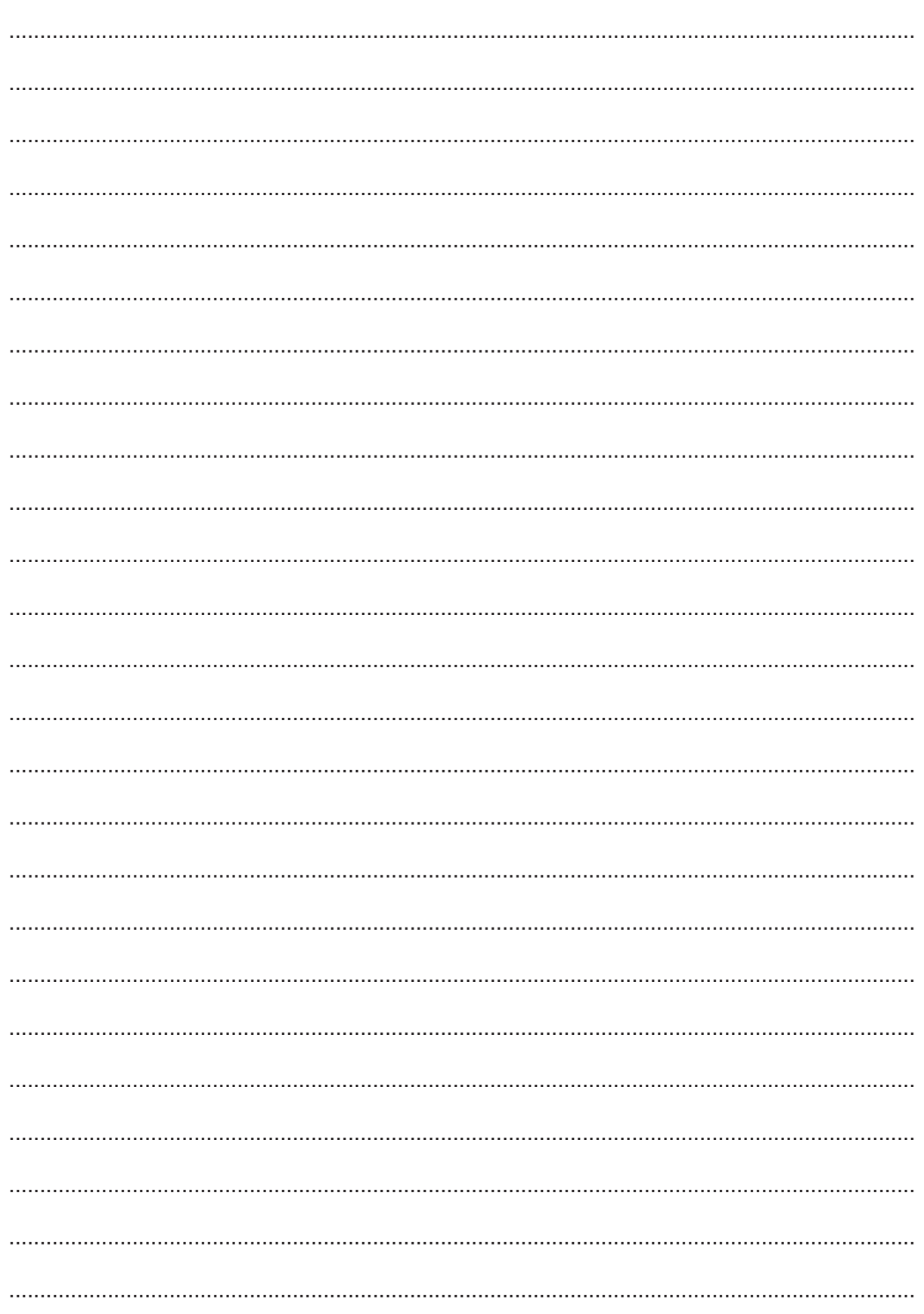

- **(f)** The developer is storing the user's pets in a 1-dimensional array. At each timer interval, the array is searched, using a linear search, to check if any pets' hunger or bored values are greater than 90%. If they are, an alert is displayed to the user.
	- **(i)** State the complexity of searching the pets in Big-O notation.

...................................................................................................................................... **[1]**

 **(ii)** A given computer takes 4 milliseconds (ms) to search an array of 20 pets. Calculate an estimate of how long the computer will take to search an array of 100 pets.

Show your working.

 ........................................................................................................................................... ........................................................................................................................................... ...................................................................................................................................... **[2]**

### **END OF QUESTION PAPER**

## **PLEASE DO NOT WRITE ON THIS PAGE**

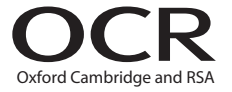

#### **Copyright Information**

OCR is committed to seeking permission to reproduce all third-party content that it uses in its assessment materials. OCR has attempted to identify and contact all copyright holders whose work is used in this paper. To avoid the issue of disclosure of answer-related information to candidates, all copyright acknowledgements are reproduced in the OCR Copyright Acknowledgements Booklet. This is produced for each series of examinations and is freely available to download from our public website (www.ocr.org.uk) after the live examination series. If OCR has unwittingly failed to correctly acknowledge or clear any third-party content in this assessment material, OCR will be happy to correct its mistake at the earliest possible opportunity.

For queries or further information please contact the Copyright Team, First Floor, 9 Hills Road, Cambridge CB2 1GE.

OCR is part of the Cambridge Assessment Group; Cambridge Assessment is the brand name of University of Cambridge Local Examinations Syndicate (UCLES), which is itself a department of the University of Cambridge.